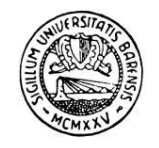

Università degli Studi di Bari

Corso di Laurea in Fisica

# METODI MATEMATICI PER LA FISICA AVANZATI

# Prove di laboratorio

# Appello di giugno 2003

Considerare la generazione della variabile aleatoria  $X$  che assume valori in [0,3] distribuiti secondo la densità di probabilità

$$
\rho_X(x) = \frac{1}{2} \frac{1}{\sqrt{1+x}}.
$$

Utilizzare il metodo

a) del rigetto

b) dell'inversione

per calcolare il valor medio e la varianza della distribuzione.

## Appello di Luglio 2003

Applicare l'algoritmo di Metropolis per campionare dalla distribuzione Binomiale.

# Appello di Giugno 2004

La tabella descrive i modi di decadimento del mesone  $\eta'$  con la relativa probabilità percentuale:

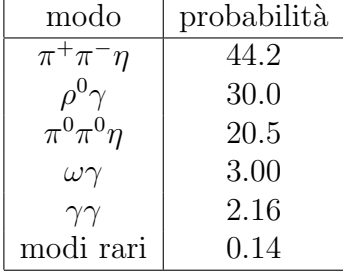

dove è stata trascurata l'incertezza sperimentale.

- 1. Simulare un processo di decadimento della  $\eta'$  utilizzando il metodo d'inversione per distribuzioni di probabilità relative a variabili aleatorie discrete.
- 2. Mostrare che quando il numero di decadimenti diventa grande le frequenze relative ai vari processi riproducono le probabilità tabulate.

# Appello di Luglio 2004

Considerare la funzione

$$
f(x) = xe^{-\frac{x^2}{2}}
$$

definita nell'intervallo  $x \in [0, \infty]$ .

Via G. Amendola 173 - 70126 Bari Tel +39 80 544 3212 Fax +39 80 544 2470 Email @ba.infn.it

• Calcolare l'integrale

$$
\int_0^\infty f(x) \, dx
$$

usando il metodo del rigetto.

• Tenendo conto del fatto che

$$
\int_0^t f(x) \, dx = 1 - e^{-\frac{t^2}{2}}
$$

generare 10000 campioni della variabile aleatoria x distribuita secondo f(x) usando il metodo d'inversione. Verificare tramite un istogramma che la distribuzione dei campioni si avvicina alla  $f(x)$ .

### Appello di Ottobre 2004

Utilizzare l'algoritmo di Metropolis per campionare dalla distribuzione esponenziale  $e^{-x}$ . Normalmente la selezione di un nuovo valore della variabile x in tutto l'intervallo  $(0, \infty)$  può rendere molto bassa l'accettanza. Perché? È lecito restringersi ad un intervallo limitato intorno al valore attuale della x?

Confrontare la distribuzione ottenuta con quella desiderata.

#### Appello di Gennaio 2005

Utilizzare il metodo dell'Inversione per variabili discrete per campionare dalla distribuzione di Poisson.

#### Appello di Luglio 2005

Considerare la funzione

$$
f(x) = \frac{1}{\pi\sqrt{x(1-x)}}
$$

definita nell'intervallo  $x \in [0, 1]$ . Questa funzione ha divergenze integrabili in  $x = 0$  e  $x = 1$  e il suo integrale vale:  $rt$ 

$$
\int_0^t f(x) dx = \frac{2}{\pi} \arcsin(\sqrt{t}).
$$

- Generare con il metodo del rigetto 10000 campioni distribuiti secondo la  $f(x)$ , introducendo un opportuno taglio sugli estremi dell'intervallo di definizione, in modo che l'integrale sia riprodotto con una precisione stimata del 5%. Confrontare la distribuzione dei punti generati con la  $f(x)$ .
- Generare un uguale numero di campioni usando il metodo d'inversione, verificando anche in questo caso che la distribuzione dei campioni si avvicina alla  $f(x)$ .

#### Appello di Gennaio 2005

Utilizzare il metodo dell'Inversione per variabili discrete per campionare dalla distribuzione binomiale.

### Appello di Luglio 2005

Considerare la funzione

$$
f(x) = \frac{1}{\pi\sqrt{x(1-x)}}
$$

definita nell'intervallo  $x \in [0, 1]$ . Questa funzione ha divergenze integrabili in  $x = 0$  e  $x = 1$  e il suo integrale vale:  $\overline{r}$ 

$$
\int_0^t f(x) dx = \frac{2}{\pi} \arcsin(\sqrt{t}).
$$

- Generare con il metodo del rigetto 10000 campioni distribuiti secondo la  $f(x)$ , introducendo un opportuno taglio sugli estremi dell'intervallo di definizione, in modo che l'integrale sia riprodotto con una precisione stimata del 5%. Confrontare la distribuzione dei punti generati con la  $f(x)$ .
- Generare un uguale numero di campioni usando il metodo d'inversione, verificando anche in questo caso che la distribuzione dei campioni si avvicina alla f(x).

### Appello di Febbraio 2006

Considerare la densità di probabilità rappresentata dalla funzione normalizzata

$$
f(x) = A\sin(x)\exp(-10x)
$$
 con  $A = \frac{101}{1 + \exp(-10\pi)}$ 

definita nell'intervallo  $x \in [0, \pi]$ . Questa funzione è integrabile e potrebbe essere usato il metodo del rigetto.

- Si chiede di generare una sequenza di numeri pseudocasuali distribuiti secondo la  $f(x)$ utilizzando invece il metodo del filtraggio in modo da risolvere i problemi di efficienza che si avrebbero usando il metodo del rigetto a causa della presenza del picco vicino all'origine.
- Confrontare la distribuzione dei punti generati con la  $f(x)$ .
- Valutare l'efficienza.

#### Appello di Luglio 2006

Considerare  $N = 10000$  molecole di ossigeno a temperatura ambiente e a temperature di 100<sup>o</sup> al di sotto e al di sopra di essa. Il comportamento delle molecole è descritto dalla distribuzione di Maxwell - Boltzmann:

$$
\rho(\vec{p}) = \left(\frac{A}{\pi}\right)^{\frac{3}{2}} e^{-Ap^2} \qquad \text{con} \qquad A = \frac{1}{2mkT}
$$

dove T è la temperatura assoluta,  $k = 1.38 \times 10^{-23} J / {}^{0}K$  la costante di Boltzmann e  $m =$  $0.53 10^{-25}$  Kq la massa della molecola di ossigeno. Simulare il comportamento del gas alle tre temperature date con il metodo preferito, confrontare i risultati con le distribuzioni teoriche e valutare l'energia cinetica media delle molecole.